|                      | FILE TRANSFER DEFINITION |   | David Addison 27/2/2017 16:43                |     |
|----------------------|--------------------------|---|----------------------------------------------|-----|
|                      |                          |   | Deleted: USER GUIDE                          |     |
| UK LINK MANUAL       |                          |   |                                              |     |
| FILE TRANSFER DEF    | INITION                  |   | David Addison 22/2/2017 12:17  Deleted: .    | [1] |
| May 2017             |                          |   | Dachel Hinsley 3/5/2017 16:26                |     |
| iviay ZUII           |                          |   | Rachel Hinsley 3/5/2017 16:26  Deleted: June |     |
|                      |                          |   | Deleted: June                                |     |
| Version 13 For Appro | val                      |   |                                              |     |
|                      |                          | , | Rachel Hinsley 2/5/2017 09:18                |     |
|                      |                          |   | Rachel Hinsley 2/5/2017 09:19                | [2] |
| I                    |                          |   | Deleted: Copyright all rights reser          | ved |
| <u> </u>             |                          |   | David Addison 8/12/2016 21:25                |     |

Version 13,FOR APPROVAL Issue Date: May 2017 Impl<sup>n</sup>: 31,<sup>st</sup> July 2017

Page 1

Deleted: 2

Deleted: 06/07/

Deleted: March

Deleted: 2016

Deleted: June

Deleted: 12/08/2016

David Addison 8/12/2016 21:25

Rachel Hinsley 2/5/2017 17:06

Rachel Hinsley 2/5/2017 17:07

David Addison 8/12/2016 21:25

Rachel Hinsley 2/5/2017 17:07
Formatted: Superscript

David Addison 29/12/2016 19:38

David Addison 27/2/2017 16:43

Deleted: USER GUIDE

### **VERSION CONTROL**

| Version            | COR                     | Date of change   | Changes                                                                                                    | Author                                |
|--------------------|-------------------------|------------------|----------------------------------------------------------------------------------------------------|---------------------------------------|
| 8<br>Approved      | CORs:<br>1000.1<br>2355 | July 2014        | Changes to:  Reflect introduction of EFT Deferred Audit Log Writes                                                                                                    | Chris Fears                           |
| 9.2 Live           | COR3538 /<br>COR3151.1  | August<br>2015   | Changes to:                                                                                                    | Mark Pollard /<br>Jon Follows         |
| 10 Live            | -                       | November<br>2015 | Department       Department       Section 5: UK Link User Sending non UK Link user a file     Section 6: UK Link User receiving a file from non UK Link user                                                                               | Tahera<br>Choudhury                   |
| 11 Live            |                         | December<br>2015 | Updates to:     Section 14: Appendix B File Name     Values                                                                                                    | Rachel<br>Hinsley                     |
| 12 Live            | COR3143                 | August<br>2016   | Removed the references of XFTM Updates to: Contents                                                                                                    | Harish<br>Karanam /<br>Dawn Griffiths |
| 13 For<br>Approval |                         | May<br>2017      | Amendments to:      General review in line with revised governance (UNC Modification 0565A refers).      Remove references to EFT, IXN, I'X. UK Link Network.      CDSP referenced.      Insert Appendices for each User Organisation Type | David<br>Addison                      |

Rachel Hinsley 2/5/2017 17:03

Deleted:

... [3]

Rachel Hinsley 2/5/2017 09:19

Deleted: Copyright all rights reserved

David Addison 8/12/2016 21:25

Deleted: 2

David Addison 8/12/2016 21:25

Deleted: 06/07/

Rachel Hinsley 2/5/2017 17:06

Deleted: March

David Addison 29/12/2016 19:38

Deleted: 2016

Rachel Hinsley 2/5/2017 17:07

Deleted: June

David Addison 8/12/2016 21:25

Deleted: 12/08/2016

Rachel Hinsley 2/5/2017 17:07

Formatted: Superscript

Version 13,FOR APPROVAL

Page 2

Issue Date: May 2017 Impl<sup>n</sup>: 31<sup>st</sup> July 2017

### **TABLE OF CONTENTS**

| ▼          |                                                                                         |                 |
|------------|-----------------------------------------------------------------------------------------|-----------------|
| 1.         |                                                                                         | 5,              |
|            | 1.1 Purpose and Scope of Document                                                       | 5,              |
|            | 1.2 Structure of Document                                                               | 5               |
|            | 1.3 Terminology                                                                         | 5               |
| 2.         |                                                                                         |                 |
|            | 2.1 File Transfer Arrangements                                                          | 6               |
|            | 2.2 User Gateway Configuration                                                          | 6               |
|            | 2.3 User Data Directories – e.g. e:\ORG01.                                              | 7               |
|            | 2.4 File Naming                                                                         | /w              |
|            | 2.4.1 Summary of File Naming                                                            | <u>q</u>        |
|            |                                                                                         | <u>0</u> ,      |
|            | 2.4.2 File Naming Structure                                                             | <u>9</u>        |
|            | 2.4.3 File Naming Conventions for Files passed between Organisation Types               | 70              |
|            | 2.4.3.1 Communication Type 1                                                            | 11 <sub>v</sub> |
|            | 2.4.3.2 Communication Type 2                                                            | 11 <sub>v</sub> |
|            | 2.4.3.3 Communication Type / Organisation Type                                          | 11,             |
|            | 2.4.4 Delivery Receipts                                                                 |                 |
| 3.         | Sending a file                                                                          | 13,             |
|            | 3.1 Sending a Communication Type 1 File                                                 | 13,             |
|            | 3.2 Sending a Communication Type 2 File                                                 |                 |
| 4.         | Receiving a file                                                                        | 14              |
|            | 4.1 Receiving a Communication Type 1 file                                               | 15              |
|            | 4.2 Receiving a Communication Type 2                                                    | 15              |
| 5.         |                                                                                         | 17.             |
|            | 5.1 Requirements when registering Disaster Recovery Arrangements                        | 17              |
|            | 5.2 Responsibilities in the event that DR Arrangements are invoked                      | 17_             |
|            | 5.3 Loss of Service without DR Processes                                                | 18              |
| 6.         | Audit Logs                                                                              | 19              |
|            | 6.1 Audit Log of Successful File Transfers                                              | 19              |
|            | 6.1.1 File Naming Convention for Successful Files in the Audit Log                      | 19              |
|            | 6.2 Audit Log of Unsuccessful File Transfers                                            | 19              |
|            | 6.2.1 File Naming Convention for Unsuccessful Files in the Error Log                    | 19              |
| 7.         | Housekeeping                                                                            | 20              |
| 8.         | Help                                                                                    | 21              |
| 9.         | Summary                                                                                 |                 |
| 10.        |                                                                                         | 23              |
| 10.        | A1 - User Organisation Type – Shipper Users                                             | 22              |
|            | AT - User Organisation Type - Snipper Users                                             | ∠∆ <sub>v</sub> |
|            | A2 - User Organisation Type - Trader Users                                              |                 |
|            | A3 - User Organisation Type – Distribution Networks                                     | <u>23</u>       |
|            | A4 - User Organisation Type - Transmission Networks                                     | 23 <sub>v</sub> |
|            | A5 - User Organisation Type - Independent Gas Transporters                              | 23              |
|            | A6 - User Organisation Type - Daily Metered Service Provider                            | 23,             |
|            | A7 - User Organisation Type – Suppliers                                                 | 23,             |
|            | A8 - User Organisation Type – Meter Asset Managers                                      | 24,             |
|            | A9 - User Organisation Type – Interconnector Agents / Market Operator                   | 24,             |
|            | A10 – Data Communications Company                                                       | 24,             |
| <u>11.</u> | Appendix B Key to Variables                                                             | 25,             |
| 12.        | Appendix C File Name Values                                                             | 26,             |
| 13.        | Appendix D - Glossary                                                                   | 27,             |
| 14.        | Appendix E - Moving a file to the export directory with a Local Area Network (LAN) conn | ection          |
|            | 29.                                                                                     |                 |
|            | E1 - Using File Transfer Product (ftp)                                                  | 29              |
|            | E2 - Shared Drive Facility                                                              |                 |
|            |                                                                                         |                 |

Deleted: USER GUIDE David Addison 29/12/2016 23:04 Deleted: Mike Berrisford 17/5/2017 11:19 Deleted: 6 Mike Berrisford 17/5/2017 11:19 Deleted: 6 Mike Berrisford 17/5/2017 11:19 Deleted: 6 Mike Berrisford 17/5/2017 11:19 Deleted: 7 Mike Berrisford 17/5/2017 11:19 Deleted: 9 Mike Berrisford 17/5/2017 11:19 Deleted: 9 Mike Berrisford 17/5/2017 11:19 Deleted: 10 Mike Berrisford 17/5/2017 11:19 Deleted: 11 Mike Berrisford 17/5/2017 11:19 Deleted: 12 Mike Berrisford 17/5/2017 11:19 Deleted: 12 Mike Berrisford 17/5/2017 11:19 Deleted: 13 Mike Berrisford 17/5/2017 11:19 Deleted: 14 Mike Berrisford 17/5/2017 11:19 Deleted: 15 Mike Berrisford 17/5/2017 11:19 Deleted: 15 Mike Berrisford 17/5/2017 11:19 Deleted: 15 Mike Berrisford 17/5/2017 11:19 Deleted: 16 Mike Berrisford 17/5/2017 11:19 Deleted: 17 Mike Berrisford 17/5/2017 11:19 Deleted: 17 Mike Berrisford 17/5/2017 11:19 Deleted: 18 Mike Berrisford 17/5/2017 11:19 Deleted: 20 Mike Berrisford 17/5/2017 11:19 Deleted: 21 Mike Berrisford 17/5/2017 11:19 Deleted: 22 Mike Berrisford 17/5/2017 11:19 Deleted: 29 Mike Berrisford 17/5/2017 11:19 Deleted: 29 Mike Berrisford 17/5/2017 11:19 Deleted: 29 Mike Berrisford 17/5/2017 11:19 Deleted: 30 Mike Berrisford 17/5/2017 11:19 Deleted: 31 Mike Berrisford 17/5/2017 11:19 Deleted: 31 Mike Berrisford 17/5/2017 11:19 Deleted: 31 Mike Berrisford 17/5/2017 11:19 Deleted: 31 Mike Berrisford 17/5/2017 11:19 Mike Berrisford 17/5/2017 11:19 Mike Berrisford 17/5/2017 11:19 Mike Berrisford 17/5/2017 11:19 Mike Berrisford 17/5/2017 11:19

Mike Berrisford 17/5/2017 11:19

Mike Berrisford 17/5/2017 11:19

Mike Berrisford 17/5/2017 11:19

Mike Berrisford 17/5/2017 11:19

| 15. | Appendix F - Moving from the import directory with a LAN Connection | .30 |
|-----|---------------------------------------------------------------------|-----|
|     | F1 - Using ftp                                                      | .30 |
|     | F2 - Shared Drive Facility                                          |     |

David Addison 27/2/2017 16:43

Deleted: USER GUIDE

Mike Berrisford 17/5/2017 11:19

Deleted: 41

Mike Berrisford 17/5/2017 11:19

Deleted: 41

Mike Berrisford 17/5/2017 11:19

Deleted: 41

David Addison 22/2/2017 14:04

Deleted: 1. . Introduction . 4 .

... [5]

David Addison 29/12/2016 23:05

Deleted:

... [6]

Rachel Hinsley 2/5/2017 09:19

Deleted: Copyright all rights reserved

David Addison 8/12/2016 21:25

Deleted: 2

David Addison 8/12/2016 21:25

Deleted: 06/07/

Rachel Hinsley 2/5/2017 17:06

Deleted: March

David Addison 29/12/2016 19:38

Deleted: 2016

Rachel Hinsley 2/5/2017 17:07

Deleted: June

David Addison 8/12/2016 21:25

Deleted: 12/08/2016

Rachel Hinsley 2/5/2017 17:07

Formatted: Superscript

Page 4

Version 13 FOR APPROVAL Issue Date: May 2017 Impl<sup>n</sup>: 31 July 2017

#### 1. Introduction

# 1.1 Purpose and Scope of Document

The purpose of this document is to describe the method for Users (UK Link Users and External UK Link Users), exchange files with other Users, including the Central Data Services Provider (CDSP), using the UK Link Network,

The guide assumes some familiarity with Microsoft® Windows and the running of DOS commands on the part of the user.

This guide describes the principles of the <u>UK Link Network</u> and the procedures that Users should follow when conveying a Communication to and from another User using the UK Link Network. Such Communications and messages include Code Communications between UK Link Users and UK Link Users and UK Link Users and UK Link Users.

Any exclusions, or where specific treatment is necessary for a particular **User Organisation Type**, are defined in Appendix A.

This document covers External UK Link Users who may use the UK Link Network as a consequence of entering into a UK Link User Agreement or accessing Third Party Services with the CDSP.

# 1.2 Structure of Document

Section 2 describes the overall hardware/software configuration and file naming convention supporting file transfers.

Sections 3 and 4 discuss how a User sends and receives files.

Subsequent sections discuss contingency and housekeeping arrangements, audit logs, and where to go for help.

Appendix A defines treatment specific to a User that interacts with the CDSP via the UK Link Network.

Appendix Blists the variables involved if Users use the TCP/IP-based file transfer protocol (ftp).

Appendix <u>C</u> lists <u>the</u> values of the environment and priority indicators in the file name.

Appendix D provides the Glossary of terms used specifically in this document.

Appendix E and F provide Users with guidance in respect to moving files to export and import directories using recognised file transfer protocols. This is provided to assist Users. This does not form part of the UK Link Manual.

# 1.3 Terminology

This user guide adopts the terminology used in <u>General Terms Section D</u> of the Uniform Network Code for UK Link. Terms used within this document are as defined in the Uniform Network Code <u>and the Data Services Contract</u>. Additional terms are defined in the Glossary forming Appendix D of this document to assist the reader.

Version 13 FOR APPROVAL Issue Date: May 2017 Impi<sup>n</sup>: 31 st July 2017

David Addison 27/2/2017 16:43

Deleted: USER GUIDE

David Addison 27/2/2017 11:12

Deleted: user guide...ocument is to des ....[7]

Rachel Hinsley 2/5/2017 09:18

Formatted: Font:Bold

David Addison 28/2/2017

Formatted: Font:Bold

David Addison 22/2/2017 13:46 **Deleted:** ]...exchange files with other Us ... [8]

David Addison 29/12/2016 11:12

Deleted:

... [9]

David Addison 8/12/2016 22:25

Deleted: does not ...overs External UK ... [10]

David Addison 29/12/2016 11:13

Deleted:

... [11]

David Addison 6/2/2017 15:57

Deleted: UK Link

David Addison 8/12/2016 22:26

Deleted: A...:..lists the variables involv...[12]

David Addison 8/12/2016 22:26

Deleted: B

David Addison 29/12/2016 23:08

Deleted:

David Addison 29/12/2016 11:26

Deleted: , except where defined in the ....[13]

Rachel Hinsley 2/5/2017 09:19

Deleted: Copyright all rights reserved

David Addison 8/12/2016 21:25

Deleted: 2

David Addison 8/12/2016 21:25

Deleted: 06/07/

Rachel Hinsley 2/5/2017 17:06

Deleted: March

David Addison 29/12/2016 19:38

Deleted: 2016

Rachel Hinsley 2/5/2017 17:07

Deleted: June

David Addison 8/12/2016 21:25

Deleted: 12/08/2016

Rachel Hinsley 2/5/2017 17:07

Formatted: Superscript

Page 5

### 2. Configuration

# 2.1 File Transfer Arrangements

Each User (UK Link User and External UK Link User) has a [User Gateway] (Gateway)] located at their premises or has a hosting agreement in place, Each Gateway has relevant directories loaded onto it by the CDSP and these directories are accessed as shown in the following diagram.

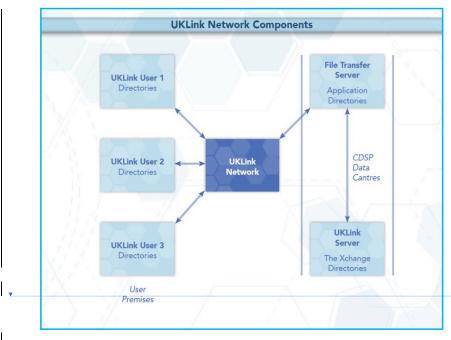

Figure 1: UK Link Network Context,

Audit logs generated on a daily basis on the Gateway will record details of all file transfers performed through the UK Link Network. These are explained in more detail in Section  $\underline{6}$ .

# 2.2 User Gateway Configuration

There are a number of directories configured onto each User Gateway. The structure of these directories is shown in the following diagram and further explained in section 2.3.

David Addison 27/2/2017 16:43

Deleted: USER GUIDE

David Addison 29/12/2016 11:33

Deleted:

David Addison 22/2/2017 13:49

Deleted: EFT

National Grid 8/3/2017 09:41

Comment [1]: Formats a little off

Deleted: UK Link ...ser (UK Link User ....[14]

David Addison 29/12/2016 11:28

Formatted: Font:Bold

David Addison 13/1/2017 13:47

**Deleted:** (...r has a hosting agreement .... [15]

David Addison 29/12/2016 23:11

Deleted:

David Addison 22/2/2017 13:50

Deleted: EFT Components

National Grid 9/3/2017 10:59

Deleted: .

David Addison 13/1/2017 13:51

Deleted: the EFT...he UK Link Network .... [16]

David Addison 6/2/2017 16:02

Deleted: UK Link

David Addison 6/2/2017 16:02

Deleted: UK Link

Rachel Hinsley 2/5/2017 09:19

Deleted: Copyright all rights reserved

David Addison 8/12/2016 21:25

Deleted: 2

David Addison 8/12/2016 21:25

Deleted: 06/07/

Rachel Hinsley 2/5/2017 17:06

Deleted: March

David Addison 29/12/2016 19:38

Deleted: 2016

Rachel Hinsley 2/5/2017 17:07

Deleted: June

David Addison 8/12/2016 21:25

Deleted: 12/08/2016

Rachel Hinsley 2/5/2017 17:07

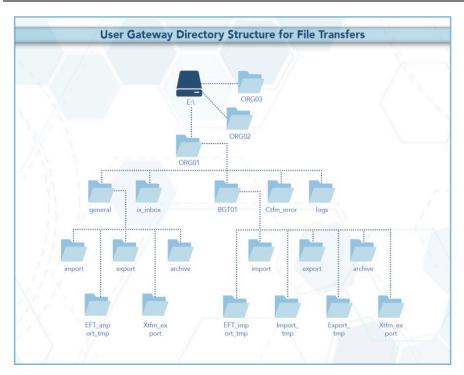

Figure 2: User Gateway Configuration

# 2.3 User Data Directories - e.g. e:\ORG01

The directories for sending and receiving files are located on the E: drive of the User Gateway under e:/ORG01\_QRG will be the 3 letter User short code assigned by the QDSP, and 01 is a number assigned to the node by the QDSP for unique identification purposes, Throughout this document ORG01 is used as the example node.

These directories will hold the incoming (*import*), outgoing (*export*), and archived (*archive*) files. There is also a directory (*cftm\_error*) to hold invalid files that the User has attempted to send.

All activities performed by the file transfer mechanism, will be recorded in audit logs in the *logs* directory. The content of the daily audit logs are discussed in more detail in Section 6.

In addition, there is a staging directory, the *ix\_inbox*. Files to be sent should be copied to the *ix\_inbox* directory, then must be moved or renamed to the *export* directory. This latter step is required to prevent transferring a file that has only been partially created. Refer to Section 3 for further details.

The interrelationship of these directories will be shown in subsequent sections. Access to the directories, and to the files within them, are shown  $\underline{\text{with}}$ in the following table.

| Directory   | directory:<br>read/exec | file:<br>Read | file:<br>Write | file:<br>delete |
|-------------|-------------------------|---------------|----------------|-----------------|
| e:\ORG01    | Y                       | Y             |                |                 |
| \cftm_error | Y                       | Y             |                | Υ               |

Page 7

Version 13,FOR APPROVAL

Issue Date: May 2017 Impl<sup>n</sup>: 31<sup>st</sup> July 2017 David Addison 27/2/2017 16:43

Deleted: USER GUIDE

David Addison 8/12/2016 23:51

Deleted:

David Addison 6/2/2017 16:02

Deleted: UK Link

David Addison 6/2/2017 16:02

Deleted: UK Link

David Addison 6/2/2017 16:02

Deleted: UK Link

David Addison 13/1/2017 13:54

Deleted: (where

David Addison 6/2/2017 16:03

Deleted: UK Link

David Addison 13/1/2017 13:48

Deleted: Transporters

David Addison 13/1/2017 13:48

Deleted: Transporters

David Addison 18/1/2017 18:38

Deleted: )

Rachel Hinsley 2/5/2017 17:04

Deleted:

David Addison 6/2/2017 16:03

Deleted: UK Link

David Addison 22/2/2017 13:51

Deleted: EFT

David Addison 29/12/2016 23:13

Deleted: 8

Rachel Hinsley 2/5/2017 09:19

Deleted: Copyright all rights reserved

David Addison 8/12/2016 21:25

Deleted: 2

David Addison 8/12/2016 21:25

Deleted: 06/07/

Rachel Hinsley 2/5/2017 17:06

Deleted: March

David Addison 29/12/2016 19:38

Deleted: 2016

Rachel Hinsley 2/5/2017 17:07

Deleted: June

David Addison 8/12/2016 21:25

Deleted: 12/08/2016

Rachel Hinsley 2/5/2017 17:07

| \ix_inbox       | Y        | Y        | Y        | Υ        |
|-----------------|----------|----------|----------|----------|
| logs            | Υ        | Y        |          |          |
| \BGT01          | Y        |          |          |          |
| \import         | Y        | Y        |          | Υ        |
| \export         | Y        | Y        | Y        | Υ        |
| \archive        | Y        | Y        |          |          |
| \eft_import_tmp | Y        |          |          |          |
| \general        | <u>Y</u> |          |          |          |
| \import         | <u>Y</u> | <u>Y</u> |          | <u>Y</u> |
| \export         | <u>Y</u> | <u>Y</u> | <u>Y</u> | <u>Y</u> |
| \archive        | <u>Y</u> | <u>Y</u> |          |          |

## 2.4 File Naming

This section defines the naming convention of the file as it needs to be conveyed over the UK Link Network – i.e. when a User places on, or retrieves a file from, the <u>User</u> Gateway.

This section identifies those constituent data items that form the significant addressing information required to enable the successful routing of files to and from other Users.

### 2.4.1 Summary of File Naming.

The file name is used to route files across the <u>UK Link Network</u>. The UK Link file naming standards are as follows:-

< level\_1 >.< level\_2 >.< level\_3 >
 ORGnn.EPNNNNNN.SFX

This is referred to as 5.8.3 naming convention.

This level is the destination / originator code in the format ORGnn where ORG is the User's Short Code, and nn is the node (example '01'). A ≤level\_1≥ directory exists for each recipient Gateway that is to receive/send files via the UK Link Network.

This element of the file name will be appended by the file transfer mechanism for certain Organisation Types. Please refer to Section 2.4.3 which sets out specific treatment by Organisation Type.

Organisation Types that must observe the 5.8.3 naming convention must use UKL01 when sending a file to the CDSP. Files to such Organisation Types from the CDSP will appear in a User's import directory as UKL01.

Jevel\_2 This level is 8 characters in length, in the format EPNNNNNN. Where E indicates the environment, e.g. test or production, P is the priority, and NNNNNN is a 6-digit generation number.

level\_3 This 3-character suffix identifies the file type as defined in the Interface Documents relevant to each Organisation Type.

### NOTE: All file names should be in UPPERCASE.

Files not consistent with the naming convention shall be rejected.

Example file names:

PN123456.NOM

 Page 8
 Version 13,FOR APPROVAL

 Issue Date: May 2017
 Impln: 31,st July 2017,

David Addison 27/2/2017 16:43

Deleted: USER GUIDE

David Addison 29/12/2016 23:14

Deleted:

David Addison 11/1/2017 15:29

Deleted: Information 'Xchange

David Addison 11/1/2017 15:30

**Deleted:** both the export of files from the Transporters and the import of files into the Transporters.

David Addison 29/12/2016 19:47

Deleted: ;

David Addison 9/12/2016 00:03

Deleted: external

David Addison 13/1/2017 13:42

Deleted: IXN

David Addison 9/12/2016 00:04

Deleted: external

David Addison 6/2/2017 16:03

Deleted: UK Link

David Addison 13/1/2017 13:42

Deleted: IXN

David Addison 13/1/2017 14:26

Deleted:

David Addison 9/12/2016 00:02

**Deleted:** Shipper or Trader Users can

ignore this level for batch file
Rachel Hinsley 2/5/2017 17:05

Formatted: Not Highlight

David Addison 13/1/2017 14:44

Deleted: .

David Addison 13/1/2017 14:02

Deleted: w

David Addison 13/1/2017 14:45

Deleted:

David Addison 8/12/2016 23:59

Deleted: external

Rachel Hinsley 2/5/2017 09:19

Deleted: Copyright all rights reserved

Deleted: 2

David Addison 8/12/2016 21:25

Deleted: 06/07/

Rachel Hinsley 2/5/2017 17:06

Deleted: March

David Addison 29/12/2016 19:38

Deleted: 2016

Rachel Hinsley 2/5/2017 17:07

Deleted: June

David Addison 8/12/2016 21:25

Deleted: 12/08/2016

Rachel Hinsley 2/5/2017 17:07

#### UKL01.PN012345.SIF

PN000001.MBR

TN100123.MBR (Please note the Environment reference not denoting Production)

For further information on file suffixes and file formats please refer to the relevant Organisation Type Interface Document contained in the UK Link Manual

### Format key:

- A Alphabetic
- N Numeric
- X Alphanumeric

# 2.4.2 File Naming Structure

Level 1

<level 1> data items identify the addressing information of the correct import or export location.

| Data Item                     | Format | Fixed /       | Description                                                                                                    |
|-------------------------------|--------|---------------|----------------------------------------------------------------------------------------------------|
|                               |        | Variable      |                                                                                                    |
|                               |        | Length        |                                                                                                    |
| <routing_id> /</routing_id>   | AAA    | F <u>ixed</u> | Short Code denoting:                                                                                                    |
| Short Code (*)                |        |               | <ul> <li>the gateway identity of the recipient gateway for User<br/>(exported) files.</li> </ul>                                                   |
|                               |        |               | <ul> <li>the gateway identity of the sending gateway for User imported files.</li> </ul>                                                           |
|                               |        |               | Synonyms: ( <shipper code="" short=""> <business abbreviation="" associate=""> <user id=""> <routing id="">)</routing></user></business></shipper> |
| <routing_loc> /</routing_loc> | NN     | Fixed         | Identifies the location node on the gateway for files                                                                                              |
| Node                          |        |               | transmitted to or from the CDSP via the UK Link Network.                                                                                           |
| (*)                           |        |               | Enables up to 99 multiple nodes per <routing_id>; range</routing_id>                                                                               |
|                               |        |               | 01 -> 99.                                                                                                    |
|                               |        |               | Synonyms: ( <routing loc=""> <node> <location>)</location></node></routing>                                                                        |
|                               |        |               |                                                                                                    |

# $Level_2$

<level\_2> data items identify the addressing information. This number must be unique to the organisational node and suffix to stop duplicate files being processed. The currently supported Environment and Priority values are listed in Appendix B.

| Data Item | Format | Fixed /  | Description |
|-----------|--------|----------|-------------|
|           |        | Variable |             |
|           |        | Length,  |             |

David Addison 27/2/2017 16:43 Deleted: USER GUIDE

David Addison 9/12/2016 00:00

Deleted: UK Link SPA Shipper ...nterfa .... [18]

David Addison 29/12/2016 11:58

Deleted: Picture

David Addison 29/12/2016 12:03

Deleted: F - Fixed length -

David Addison 29/12/2016 11:58

Deleted: Picture

Deleted: AXX

David Addison 29/12/2016 23:15

Deleted: Mnemonic

David Addison 29/12/2016 23:16

**Deleted:** ...for Transporter to

David Addison 29/12/2016 23:16

Deleted: ...for User to Transporter

David Addison 3/1/2017 13:39

Deleted: i.e. it is the UK Link User Short Code for import and export files

... [19]

... [20]

Deleted: NN

David Addison 13/1/2017 13:49

Deleted: Transporters...DSP via the IX ... [21]

David Addison 3/1/2017 13:40

**Deleted:** Typically UK Link Users are denoted with the location as '01'.

David Addison 6/2/2017 16:05

Deleted: of the UK Link File Transfer User

David Addison 29/12/2016 12:01

Deleted: Picture

Rachel Hinsley 2/5/2017 09:19

**Deleted:** Copyright all rights reserved

Deleted: 2

David Addison 8/12/2016 21:25

Deleted: 06/07/

Rachel Hinsley 2/5/2017 17:06

Deleted: March

David Addison 29/12/2016 19:38

Deleted: 2016

Rachel Hinsley 2/5/2017 17:07

Deleted: June

David Addison 8/12/2016 21:25

Deleted: 12/08/2016

Rachel Hinsley 2/5/2017 17:07

Formatted: Superscript

Version 13,FOR APPROVAL

Issue Date: May 2017 Impl<sup>n</sup>: 31<sup>st</sup> July 2017

Page 9

|   |                                                                                                    |          |              |                                                                             | (= 3131321 3321 3321 3321 3321 3321 3321 |
|---|----------------------------------------------------------------------------------------------------|----------|--------------|-----------------------------------------------------------------------------|------------------------------------------|
| 1 | <environment_in< td=""><td>A</td><td>Fixed</td><td>Environment indicator.</td><td></td></environment_in<>                                                | A        | Fixed        | Environment indicator.                                                      |                                          |
|   | d>                                                                                                    |          |              | "P" => Production;                                                          | David Addison 29/12/2016 12:01           |
|   |                                                                                                    |          |              | Other characters may imply a Test file, there could be a                    | Deleted: X                               |
|   |                                                                                                    |          |              | number of Test environments which may need to be                            |                                          |
|   |                                                                                                    |          |              | differentiated between.                                                     |                                          |
|   |                                                                                                    |          |              |                                                                             |                                          |
|   |                                                                                                    |          |              | Users must not place a test file on the UK Link Network                     |                                          |
|   |                                                                                                    |          |              | without prior notice and authorisation.                                     |                                          |
|   |                                                                                                    |          |              |                                                                             |                                          |
|   |                                                                                                    |          |              | The environment indicator can be used to control the routing                |                                          |
|   |                                                                                                    |          |              | of Test files received from outside the CDSP (e.g. Shipper                  |                                          |
|   |                                                                                                    |          |              | Users) across the UK Link Network to an application                         | David Addison 13/1/2017 13:49            |
|   |                                                                                                    |          |              | environment. All files will be received into the same gateway.              | Deleted: Transporters                    |
|   | <pre><priority></priority></pre>                                                                                                    | <u>A</u> | <u>Fixed</u> | Priority code.                                                              |                                          |
|   |                                                                                                    |          |              | "N" => Normal; Transfer in sequence of submission (default).                | David Addison 29/12/2016 12:02           |
|   |                                                                                                    |          |              | Currently only the default will be used in the File Name.                   | Deleted: X                               |
|   | <generation_nu< td=""><td>NNNNN</td><td><u>Fixed</u></td><td>Unique reference when read in conjunction with level 3. Used</td><td></td></generation_nu<> | NNNNN    | <u>Fixed</u> | Unique reference when read in conjunction with level 3. Used                |                                          |
|   | mber>                                                                                                    |          |              | to provide a unique qualifier to the file name.                             | David Addison 29/12/2016 12:01           |
|   |                                                                                                    |          |              |                                                                             | Deleted: X(6)                            |
|   |                                                                                                    |          |              | It is the responsibility of the generating application to ensure            |                                          |
|   |                                                                                                    |          |              | that this data item is unique per <file_type>. If the data item</file_type> |                                          |
|   |                                                                                                    |          |              | is not unique then there is the possibility that the file could be          |                                          |
|   |                                                                                                    |          |              | overwritten by another file of the same type.                               |                                          |
|   |                                                                                                    |          |              |                                                                             |                                          |
|   |                                                                                                    |          |              | Non unique file names will be rejected.                                     |                                          |
|   |                                                                                                    |          |              |                                                                             |                                          |

#### Level 3

<level\_3> data item identifies the type of file being transmitted.

| Data Item               | Format | Fixed /  | Description                            | /  |
|-------------------------|--------|----------|----------------------------------------|----|
|                         |        | Variable |                                        |    |
|                         |        | Length,  |                                        | // |
| <file_type></file_type> | XXX    | Fixed    | Identifies the File being transmitted. |    |
|                         |        | •        | -                                      |    |

The <level\_3> data item signifies the type of file transmitted between gateways of a sender/recipient. These file types are defined within the Interface Documents.

The file name (i.e. all constituent parts - level 1, 2 and 3) has to be unique. Where Users exhaust unique file names the <generation number> records must be deleted by file type by Organisation. It would be expected that the <generation number> would restart from 000001. The CDSP will contact the User in the event that this is identified as being required, alternatively Users may contact the CDSP Service Desk.

# 2.4.3 File Naming Conventions for Files passed between Organisation Types

The Organisation Type defines whether an organisation is required to provide, or will receive, the <level 1> element of the file naming convention or whether the file transfer mechanism will determine

The file transfer mechanism will be configured by Organisation Type. Any exceptions must be explicitly registered and will be defined in Appendix A.

Page 10

The two Communication Types have been developed to support distinct and separate requirements. It is not expected that a Communication Type 1 User will interact with a Communication Type 2 User. Any exceptions to this rule will be defined in Appendix A.

> Version 13,FOR APPROVAL Issue Date: May 2017 Impl<sup>n</sup>: 31<sup>st</sup> July 2017

David Addison 27/2/2017 16:43 Deleted: USER GUIDE

**Deleted: Picture** 

David Addison 29/12/2016 12:04

Deleted: X(3)

David Addison 13/1/2017 15:07

Deleted: combination

Rachel Hinsley 2/5/2017 17:14

Deleted: help

Rachel Hinsley 2/5/2017 17:14

Deleted: d

Rachel Hinsley 2/5/2017 09:19

**Deleted:** Copyright all rights reserved

Deleted: 2

David Addison 8/12/2016 21:25

Deleted: 06/07/

Rachel Hinsley 2/5/2017 17:06 Deleted: March

David Addison 29/12/2016 19:38

Deleted: 2016

Rachel Hinsley 2/5/2017 17:07

Deleted: June David Addison 8/12/2016 21:25

Deleted: 12/08/2016

Rachel Hinsley 2/5/2017 17:07 Formatted: Superscript

David Addison 27/2/2017 16:43

Deleted: USER GUIDE

The CDSP is able to support both Communication Types.

#### **Communication Type 1** 2.4.3.1

For Communication Type 1 the gateway will address the files appropriately without the need for the <level\_1> element of the file naming convention. Typically these types of files are exchanged between a User and the CDSP.

These files will be presented to Users in the **BGT01\import** directory.

The table below shows which Organisation Types will use this convention.

Any exceptions to this principle are defined by Organisation Type by file type in Appendix A.

#### 2.4.3.2 **Communication Type 2**

For Communication Type 2 the User is required to use < level 1> within the naming convention – i.e. this will use 5.8.3 naming convention.

When the originating Organisation places the file onto the UK Link Network the characters forming < level\_1> of the file name (i.e. the '5' in the 5.8.3 format) will be the Short Code and node of the Recipient User.

The UK Link Network will process the incoming file and change the Short Code and Node of the Recipient User to that of the Originating User before placing the file in the recipient's import

These files will be presented to Users in the *general\import* directory.

The table below shows which Organisation Types will use this convention.

Any exceptions to this principle are defined by Organisation Type by file type in Appendix A.

The following table sets out which naming convention a User shall apply when sending or receiving files from another User.

#### 2.4.3.3 **Communication Type / Organisation Type**

The following table denotes whether Communication Type 1 or 2 is used for files exchanged between each User Organisation Type.

| Organisation Type              | Communication | <u>Comments</u> |
|--------------------------------|---------------|-----------------|
|                                | <u>Type</u>   |                 |
| Network Operator (Distribution | <u>1</u>      |                 |
| Network)                       |               |                 |
| Network Operator               | 1             |                 |
| (Transmission Network)         |               |                 |
| Market Operator                | <u>1</u>      |                 |
| Interconnector                 | <u>1</u>      |                 |
| Trader User                    | <u>1</u>      |                 |
| Shipper User                   | <u>1</u>      |                 |
| Supplier                       | 2             |                 |
| Meter Asset Manager            | 2             |                 |
| Independent Gas Transporter    | 2             |                 |
| (iGT)                          |               |                 |

Page 11

Version 13,FOR APPROVAL

Issue Date: May 2017 Impl<sup>n</sup>: 31<sup>st</sup> July 2017

Rachel Hinsley 2/5/2017 09:19

**Deleted:** Copyright all rights reserved

Deleted: 2

David Addison 8/12/2016 21:25

Deleted: 06/07/

Rachel Hinsley 2/5/2017 17:06 Deleted: March

David Addison 29/12/2016 19:38

Deleted: 2016

Rachel Hinsley 2/5/2017 17:07

Deleted: June

David Addison 8/12/2016 21:25

Deleted: 12/08/2016

Rachel Hinsley 2/5/2017 17:07

Any organisation acting as a User Agent need to utilise the Organisation Type on whose behalf they are sending any communication to determine whether it is classified as Type 1 or 2.

Any exceptions to this principle are set out in the Appendix A - Treatment specific to User Organisation Type.

### 2.4.4 Delivery Receipts

Organisations who provide Communication Type 2 will receive delivery receipts. The delivery receipt will be in a flat file format, i.e. it will not be processed through the CSV utility.

The delivery receipt file name will be the same as the file <u>being receipted</u> but with a <delivery\_receipt\_type> appended to the original file name of:

**.DEL** for all files which could not be/were not sent and for files which were successfully sent to the external organisation.

The relevant applications are able to identify the file as a delivery receipt and process accordingly – e.g. record or to delete the file without reading.

**Example Delivery Receipt file names:** 

XYZ01.PN999999.XXX.DEL – Example DEL file where initial file was a Type 2 file.

David Addison 27/2/2017 16:43

Deleted: USER GUIDE

David Addison 16/1/2017 13:05

Deleted: 3

David Addison 27/2/2017 15:54

**Deleted:** All Applications sending files across the network to external organisations can request a 'delivery receipt'.

David Addison 29/12/2016 19:55

Deleted: sent out

David Addison 29/12/2016 12:06

Deleted:

Rachel Hinsley 2/5/2017 09:19

Deleted: Copyright all rights reserved

David Addison 8/12/2016 21:25

Deleted: 2

David Addison 8/12/2016 21:25

Deleted: 06/07/

Rachel Hinsley 2/5/2017 17:06

Deleted: March

David Addison 29/12/2016 19:38

Deleted: 2016

Rachel Hinsley 2/5/2017 17:07

Deleted: June

David Addison 8/12/2016 21:25

Deleted: 12/08/2016

Rachel Hinsley 2/5/2017 17:07

Formatted: Superscript

Page 12

Version 13,FOR APPROVAL Issue Date: May 2017 Impl<sup>n</sup>: 31<sup>st</sup> July 2017

### 3. Sending a file

Users are responsible for placing a file in the *ix\_inbox*, then moving (or renaming) the file into the *export* directory. Note that copying the file directly into the *export* directory may pick up the file before all the data has been copied and result in a partial file being transferred.

The file transfer mechanism is responsible for remotely monitoring the **export** directory and downloading all the files.

The User Gateway Configuration as described above in Figure 2 shows two **export** directories – one subordinate to **BGT01** and the other subordinate to **General**. The Organisation Type of an Organisation will define which folder will be polled.

If the file is valid it will be submitted for export and sends them over the <code>JIK Link</code> Network to the <code>import</code> directory on the <code>Gateway</code>. If the file name is invalid or the file is of zero bytes, upon detection the file will be moved to the <code>cftm\_error</code> directory on the <code>originating User</code>'s <code>Gateway</code>.

### 3.1 Sending a Communication Type 1 File

Users should place a Communication Type 1 file in the export directory subordinate to BGT01.

Any exceptions to this principle are set out in the Appendix A - Treatment specific to User Organisation Type.

The following diagram summarises the process of sending a Communication Type 1 file;

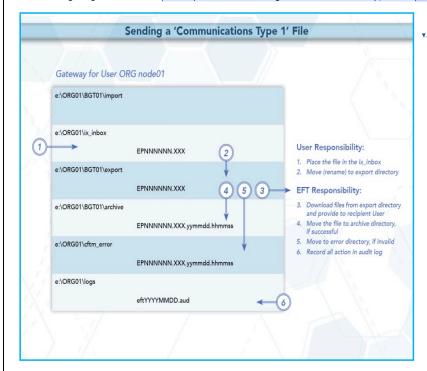

Page 13

Version 13-FOR APPROVAL

Issue Date: May 2017 Impl<sup>n</sup>: 31<sup>st</sup> July 2017 David Addison 27/2/2017 16:43

Deleted: USER GUIDE

David Addison 6/2/2017 16:15

Deleted: UK Link

David Addison 22/2/2017 13:55

Deleted: EFT

David Addison 29/12/2016 12:16

Deleted:

David Addison 29/12/2016 13:36

Deleted:

David Addison 29/12/2016 12:16

Deleted: .

David Addison 29/12/2016 14:18

Deleted:

David Addison 29/12/2016 12:16

Deleted:

David Addison 18/1/2017 18:50

Deleted: IX

David Addison 29/12/2016 12:58

**Deleted:** Transporter Agency

David Addison 29/12/2016 16:18

Deleted: z

David Addison 16/1/2017 13:36

**Deleted:** to the Transporter

Rachel Hinsley 2/5/2017 17:08

... [22]

Rachel Hinsley 2/5/2017 09:19

Deleted: Copyright all rights reserved

David Addison 8/12/2016 21:25

Deleted: 2

David Addison 8/12/2016 21:25

Deleted: 06/07/

Rachel Hinsley 2/5/2017 17:06

Deleted: March

David Addison 29/12/2016 19:38

Deleted: 2016

Rachel Hinsley 2/5/2017 17:07

Deleted: June

David Addison 8/12/2016 21:25

Deleted: 12/08/2016

Rachel Hinsley 2/5/2017 17:07

#### Figure 3: Sending a Communication Type 1 File,

# 3.2 Sending a Communication Type 2 File

Users should place a Communication Type 2 file in the export directory subordinate to general.

Any exceptions to this principle are set out in the Appendix A - Treatment specific to User Organisation Type.

The following diagram summarises the process of sending a Communication Type 2 file:

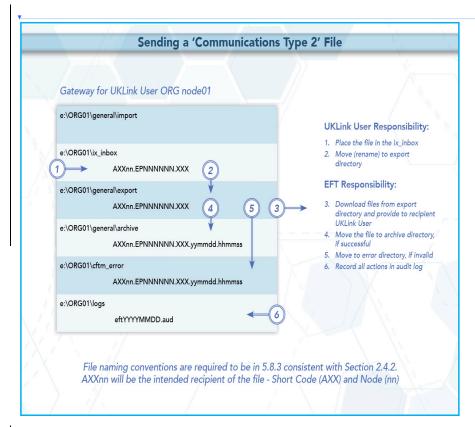

Figure 4: Sending a Communication Type 2 File Receiving a file

Files sent to the User Gateway will be delivered into the import directory either within the BGT01 or General directory

Page 14

Version 13,FOR APPROVAL Issue Date: May 2017 Impl<sup>n</sup>: 31<sup>st</sup> July 2017

David Addison 27/2/2017 16:43

Deleted: USER GUIDE

Rachel Hinsley 2/5/2017 17:08

Deleted:

David Addiso 29/12/2016 16:23 Deleted:

Deleted: to the Transporter

#### son 29/12/2016 13:10

Deleted: <#>Note: File names in the archive and error directories are appended with the date and time they are moved to those directories. These would be shown as: ....[25]

#### son 29/12/2016 19:21

Deleted: <#>Moving a file to the export directory with a Local Area Network (LAN) connection

Deleted: from THE TRANSPORTER AGENCY OR TRANSPORTERS

**Deleted:** from the Transporter Agency or the Transporters will be

David Addison 6/2/2017 16:37

Deleted: UK Link

David Addison 29/12/2016 17:04

Deleted: and

#### David Addison 29/12/2016 14:04

Deleted: It is a UK Link User's choice how and if the file is to be used.

David Addison 29/12/2016 14:20

Deleted:

... [24]

Rachel Hinsley 2/5/2017 09:19 **Deleted:** Copyright all rights reserved

Deleted: 2

David Addison 8/12/2016 21:25

Deleted: 06/07/

Rachel Hinsley 2/5/2017 17:06

Deleted: March

David Addison 29/12/2016 19:38

Deleted: 2016

Rachel Hinsley 2/5/2017 17:07

Deleted: June

David Addison 8/12/2016 21:25

Deleted: 12/08/2016

Rachel Hinsley 2/5/2017 17:07

### 4.1 Receiving a Communication Type 1 file

Communication Type 1 files will be placed into the **BGT01/import** directory. These files will not have the <level 1> addressing convention.

Any exceptions to this principle are set out in the Appendix A - Treatment specific to User Organisation Type.

Users will use *ftp* or shared disk facility to transfer the data into their own applications. Users have the facility to remove files from the *import* directory.

The following diagram summarises the process of receiving a file from the CDSP:

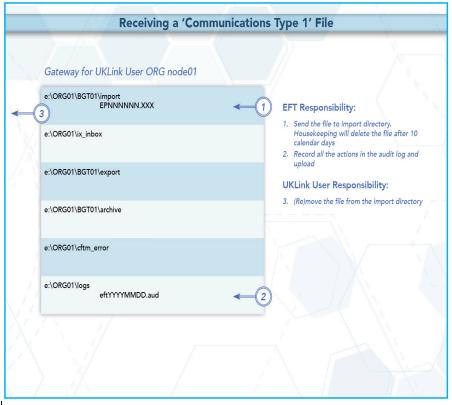

Figure 5: Receiving a Communication Type 1 File,

# 4.2 Receiving a Communication Type 2

Where a User receives a Communication Type 2 file from another User this will be placed in the *general/import* directory.

The file will include the <level\_1> addressing convention described above. The <level\_1> convention will show the Short Code and Node of the originating Organisation of the file.

 Page 15
 Version 13 FOR APPROVAL

 Issue Date: May 2017
 Impl\*: 31 July 2017

David Addison 6/2/2017 16:16 Deleted: UK Link ...sers will use ftp or ... [28] David Addison 3/1/2017 13:56 Deleted: z...s the process of receiving ....[29] National Grid 9/3/2017 12:54 Deleted: . ... [30] David Addison 16/1/2017 15:59 Recei Gateway for UKLINK use e:\ORG01\BGT01 EPNNNNNN. e:\ORG01\ix **EPNNNNN** e:\ORG01\BGT01 **EPNNNNN** e:\ORG01\BGT01 EPNNNNNN.SFX.yyyym e:\ORG01\BGT01\c EPNNNNNN.SFX.yyyym e:\ORG01\la eftYYYYMMDI Rachel Hinsley 2/5/2017 09:19 **Deleted:** Copyright all rights reserved David Addison 8/12/2016 21:25 Deleted: 2 David Addison 8/12/2016 21:25 Deleted: 06/07/ Rachel Hinsley 2/5/2017 17:06 Deleted: March David Addison 29/12/2016 19:38 Deleted: 2016 Rachel Hinsley 2/5/2017 17:07 Deleted: June David Addison 8/ Deleted: 12/08/2016 Rachel Hinsley 2/5/2017 17:07 Formatted: Superscript

Deleted: USER GUIDE

Any exceptions to this principle are set out in the Appendix A - Treatment specific to User Organisation Type.

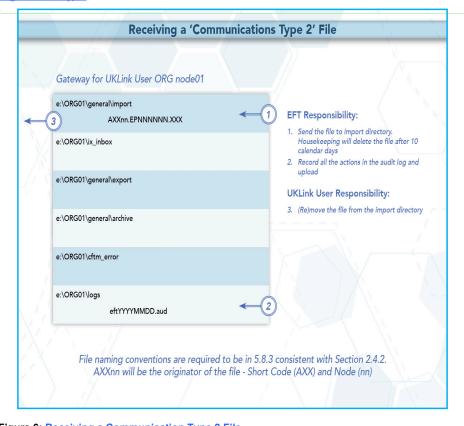

Figure 6: Receiving a Communication Type 2 File

David Addison 27/2/2017 16:43

Deleted: USER GUIDE

National Grid 9/3/2017 13:05

Deleted:

National Grid 9/3/2017 13:05

Formatted: Default Text:1

David Addison 16/1/2017 16:49

Deleted: UKLink User Sending a Non-

UKLink User

David Addison 29/12/2016 19:47

Deleted: <#>6 ... UK Link User Receiving a file from Non UK Link

users .

Rachel Hinsley 2/5/2017 09:19

Deleted: Copyright all rights reserved

David Addison 8/12/2016 21:25

Deleted: 2

David Addison 8/12/2016 21:25

Deleted: 06/07/

Rachel Hinsley 2/5/2017 17:06

Deleted: March

David Addison 29/12/2016 19:38

Deleted: 2016

Rachel Hinsley 2/5/2017 17:07

Deleted: June

David Addison 8/12/2016 21:25

Deleted: 12/08/2016

Rachel Hinsley 2/5/2017 17:07

### 5. Disaster Recovery Processes

The Disaster Recovery Process can be invoked if a User experiences a loss of the file transfer service. This is only applicable to those who have arranged for access to a secondary Gateway for the purposes of Disaster Recovery. This Disaster Recovery equipment must be located at an alternative location. It can be either at alternative premises of that User, or Jocated at another premises where a Gateway is installed - this could also be another User's or a User Agent's premises.

#### **Requirements when registering Disaster Recovery Arrangements** 5.1

When a User specifies that it has Disaster Recovery arrangements, that User must provide at least one (but no more than three), Disaster Recovery Representatives (DR Representative).

The following contact details must be provided:

- DR Representative Name(s) or Role e.g. User Service, Desk Manager
- Telephone number for each DR Representative
- A valid email address for each DR Representative

The DR Representative is a person (or persons) available 24 hours a day / 7 days a week.

Where a User is using another User's Gateway for the purposes of Disaster Recovery, both Users must provide evidence that they have agreed to these arrangements. Where a User intends to utilise a User Agent's premises, the User must provide a User Agent Agreement to the CDSP at the time that they register the Disaster Recovery Arrangements.

It is the User's responsibility to inform the CDSP of any changes to DR Arrangements including DR Representative contact details. Any changes must be notified to the CDSP Customer Life Cycle Team at: customerlifecycle.spa@xoserve,com,

The CDSP shall contact User DR Representatives every 6 months to ensure contact details are up to date and will validate the details the CDSP holds on file.

#### Responsibilities in the event that DR Arrangements are invoked 5.2

- If a loss of service is identified by the User, a representative of that User must raise a call with the CDSP Service Desk.
  - If the User raises a call, the CDSP Service Desk will advise if the User has registered Disaster Recovery arrangements and provide the caller with the DR Representative contact details
  - The CDSP Service Desk will refer the call to the CDSP Duty Manager (CDSP DM) who will liaise with the DR Representative.
- If a proactive alert is identified by the CDSP, the CDSP will contact the DR Representative accordingly.
- The DR Representative must be available 24 hours a day / 7 days a week. In the event that DR Arrangements are invoked and the CDSP DM is unable to contact the User DR Representative then a telephone message will be left at each of the contact telephone numbers registered where the number is in service and a messaging service is available. The CDSP DM will take no further action until a DR Representative contacts them.
- The DR Representative will liaise with the CDSP DM to agree a way forward.

Page 17

Version 13,FOR APPROVAL Issue Date: May 2017 Impl<sup>n</sup>: 31<sup>st</sup> July 2017

David Addison 27/2/2017 16:43

Deleted: USER GUIDE

David Addison 29/12/2016 22:51

Deleted:

David Addison 29/12/2016 21:02

Deleted: n...UKLink ...ser experiences ... [34]

... [33]

... [35]

... [38]

... [39]

Rachel Hinsley 2/5/2017 17:14

Deleted: Help

National Grid 8/3/2017 09:37

Deleted: c...ycle Team at:

David Addison 29/12/2016 22:47

Deleted: David Addison 29/12/2016 22:02

Deleted: .. UKLink Users with DR Kit:....[37]

Rachel Hinsley 2/5/2017 17:14

Deleted: help

David Addison 29/12/2016 21:24

Deleted: Desk

Rachel Hinsley 2/5/2017 17:15

Deleted: d

Rachel Hinsley 2/5/2017 17:15

Deleted: help ...d

Rachel Hinsley 2/5/2017 17:15

Deleted: help... d

National Grid 8/3/2017 09:47

Formatted: Indent: Left: 1.9 cm, No bullets or numbering, Tabs:Not at 0 cm

David Addison 29/12/2016 21:28

Deleted: Transporters Agency Duty Ma...[40] Rachel Hinsley 2/5/2017 09:19

Deleted: Copyright all rights reserved

Deleted: 2

David Addison 8/12/2016 21:25

Deleted: 06/07/

Rachel Hinsley 2/5/2017 17:06

Deleted: March

David Addison 29/12/2016 19:38

Deleted: 2016

Rachel Hinsley 2/5/2017 17:07 Deleted: June

David Addison 8/12/2016 21:25

Deleted: 12/08/2016

Rachel Hinsley 2/5/2017 17:07 Formatted: Superscript

- The CDSP will attempt to provide an alternate file delivery service within 48 hours of the failure OR as agreed with the DR Representative.
- Updates will be provided by the <a href="CDSP">CDSP</a> DM to DR Representative as and when available.

#### **Loss of Service without DR Processes** 5.3

In the event of complete file transfer failure, the CDSP will attempt to provide an alternate file delivery service within 48 hours of the failure. In the event a User experiences a loss of the file transfer service please contact the CDSP Service Desk. Contact details are defined in the UK Link Overview Manual. David Addison 27/2/2017 16:43

Deleted: USER GUIDE

#### David Addison 29/12/2016 21:55

**Deleted:** <#>It is the responsibility of the DR Representative to inform its customers (e.g. Suppliers/Agencies) where they are providing a hosting service to other organisations. ....[41]

David Addison 29/12/2016 21:38

Deleted: Transport Agency

David Addison 29/12/2016 21:36

Deleted: Transporter Agency

David Addison 29/12/2016 22:09

Deleted: Transporter

Rachel Hinsley 2/5/2017 17:15

Deleted: h

David Addison 29/12/2016 22:09

Deleted: H

Rachel Hinsley 2/5/2017 17:15 Deleted: elp d

David Addison 29/12/2016 22:09

Deleted: D

#### David Addison 29/12/2016 21:53

Deleted: Where disaster Recovery arrangements exist, please refer to the DR process as defined above.

Rachel Hinsley 2/5/2017 09:19

Deleted: Copyright all rights reserved

Deleted: 2

David Addison 8/12/2016 21:25

Deleted: 06/07/

Rachel Hinsley 2/5/2017 17:06

Deleted: March

David Addison 29/12/2016 19:38

Deleted: 2016

Rachel Hinsley 2/5/2017 17:07

Deleted: June

David Addison 8/12/2016 21:25

Deleted: 12/08/2016

Rachel Hinsley 2/5/2017 17:07

Formatted: Superscript

Page 18

Version 13,FOR APPROVAL Issue Date: May 2017 Impl<sup>n</sup>: 31<sup>st</sup> July 2017

#### 6. Audit Logs

# **6.1 Audit Log of Successful File Transfers**

The CDSP is responsible for ensuring that an Automatic Audit Trail Facility is maintained. The audit logs are maintained in the e:\ORG01\logs area on the Gateway, which are labelled as follows:

- 'EFTYYYYMMDD.aud' (Daily audit log)
  - Where eft\_denotes the file transfer\_mechanism.
  - YYYY is a four digit year.
  - MM is a two digit month.
  - DD is a two digit date

e.g. EFT20150601.aud would be the log file for 1st June 2015

Users have READ ONLY access to this log. The audit log holds details of all successful file transfers to and from the CDSP, together with details of retries and failed transfers. The information is in text format and is self-explanatory. On a daily basis data in the current audit log will be archived by the CDSP. The information in these audit logs is archived for seven years.

The CDSP will collate writes to the file transfer og in order to reduce administrative IX traffic. The frequency of writes will be reviewed from time to time to determine the most effective period. Any changes to the 'write time' will be notified to Users to confirm that this does not impact their processes or systems. Write time is currently set at 5 minutes.

Currently all previous daily and monthly audit logs are available on the Gateway, Users are advised to use these files as part of their own audit strategy.

It is important that no software is used which 'locks' the audit logs when reading these audit files.

# 6.1.1 File Naming Convention for Successful Files in the Audit Log

When files are written within the daily directory these are written with the following naming convention:

File names in the archive directory are appended with the date and time they are moved to those directories. These would be shown as:

EPNNNNN.SFX.YYYYMMDD.HHMMSS

Where the file is Communication Type 1 this will not include <level 1> in the file naming convention.

Where the file is Communication Type 2 it shall include the <level 1> in the file naming convention.

# 6.2 Audit Log of Unsuccessful File Transfers

Unsuccessful files shall be written to the *cftm\_error* directory.

# 6.2.1 File Naming Convention for Unsuccessful Files in the Error Log

File names in the archive and error directories are appended with the date and time they are moved to those directories. These would be shown as: EPNNNNNN.SFX.YYYYMMDD.HHMMSS

The error log will represent the file name as generated by the originating User, including where this included <level 1> in the file naming convention,

Page 19 Version 13,FOR APPROVAL

Issue Date: May 2017 Impl<sup>n</sup>: 31<sup>st</sup> July 2017 David Addison 27/2/2017 16:43

Deleted: USER GUIDE

David Addison 29/12/2016 19:27

Deleted: 8

Rachel Hinsley 2/5/2017 17:10

Deleted:

David Addison 8/12/2016 23:37

Deleted:

David Addison 22/2/2017 13:56

Deleted: indicates

David Addison 22/2/2017 13:56

Deleted: s through

David Addison 22/2/2017 13:56

Deleted: EFT

David Addison 8/12/2016 23:38

Deleted:

David Addison 8/12/2016 23:38

Deleted: .

David Addison 8/12/2016 23:38

Deleted:

David Addison 8/12/2016 23:38

Deleted: will

David Addison 8/12/2016 23:40

Deleted: UK Link

David Addison 8/12/2016 23:41

Deleted: Transporter Agency or the

David Addison 8/12/2016 23:41

Deleted: Transporter Agency

David Addison 22/2/2017 13:57

Deleted: EFT

David Addison 8/12/2016 23:41

Deleted: ,

David Addison 8/12/2016 23:43

Deleted:

Rachel Hinsley 2/5/2017 17:10

Deleted:

Rachel Hinsley 2/5/2017 09:19

Deleted: Copyright all rights reserved

David Addison 8/12/2016 21:25

Deleted: 2

David Addison 8/12/2016 21:25

Deleted: 06/07/

Rachel Hinsley 2/5/2017 17:06

Deleted: March

David Addison 29/12/2016 19:38 Deleted: 2016

Deleted: 2016

Rachel Hinsley 2/5/2017 17:07

Deleted: June

David Addison 8/12/2016 21:25

Deleted: 12/08/2016

Rachel Hinsley 2/5/2017 17:07

Formatted

... [42]

# 7. Housekeeping

Data files remaining in any directories on the e: drive, other than the log directories, will be deleted after 10 calendar days. If any non-standard, unauthorised directories exist on the e: drive, they, and any files within them, may also be deleted. Files are deleted irrespective of whether the files have been read or not. Audit logs of the housekeeping actions are kept in the logs directory and will be updated daily with the name EFTyyyymmdd.del e.g. EFT20130301.del would be the housekeeping log for 1<sup>st</sup> March 2013. This log shows the names and the dates on which files were deleted.

David Addison 27/2/2017 16:43

Deleted: USER GUIDE

David Addison 29/12/2016 19:28

Deleted: 9

David Addison 6/2/2017 16:20

Deleted: unauthorized

David Addison 16/1/2017 17:43

Deleted: of housekeeping

Rachel Hinsley 2/5/2017 09:19

Deleted: Copyright all rights reserved

David Addison 8/12/2016 21:25

Deleted: 2

David Addison 8/12/2016 21:25

Deleted: 06/07/

Rachel Hinsley 2/5/2017 17:06

Deleted: March

David Addison 29/12/2016 19:38

Deleted: 2016

Rachel Hinsley 2/5/2017 17:07

Deleted: June

David Addison 8/12/2016 21:25

Deleted: 12/08/2016

Rachel Hinsley 2/5/2017 17:07

Formatted: Superscript

Page 20

Version 13 FOR APPROVAL Issue Date: May 2017 Impl<sup>n</sup>: 31 July 2017

# 8. Help

If Users have any queries or problems relating to file transfers over the <u>UK Link Network</u>, they should contact the <u>CDSP Service Desk.</u> Contact details are defined in the UK Link Overview Manual.

David Addison 27/2/2017 16:43

Deleted: USER GUIDE

David Addison 29/12/2016 22:50

... [44]

Deleted:

David Addison 6/2/2017 16:21

Deleted: UK Link

David Addison 29/12/2016 22:11

Deleted: IX

David Addison 29/12/2016 22:11

Deleted: Transporter

Rachel Hinsley 2/5/2017 17:13

Deleted: h

David Addison 29/12/2016 22:11

Deleted: H

Rachel Hinsley 2/5/2017 17:13

Deleted: elp

Rachel Hinsley 2/5/2017 17:13

Deleted: d

David Addison 29/12/2016 22:11

Deleted: D

Rachel Hinsley 2/5/2017 09:19

Deleted: Copyright all rights reserved

David Addison 8/12/2016 21:25

Deleted: 2

David Addison 8/12/2016 21:25

Deleted: 06/07/

Rachel Hinsley 2/5/2017 17:06

Deleted: March

David Addison 29/12/2016 19:38

Deleted: 2016

Rachel Hinsley 2/5/2017 17:07

Deleted: June

David Addison 8/12/2016 21:25

Deleted: 12/08/2016

Rachel Hinsley 2/5/2017 17:07

Formatted: Superscript

Page 21

Version 13 FOR APPROVAL Issue Date: May 2017 Impl<sup>n</sup>: 31 July 2017

# 9. Summary

With respect to the <u>UK Link Network</u>, Users will have responsibility for:

- ereating files whose names conform to the standards defined within the UK Link Manual
- sending files to their ix\_inbox, followed by a move (or rename) to the relevant export directory
- processing files received into the import directory, using them as required within 10 days of receipt. File resends may incur a charge,
- reviewing the audit log held on their Gateway to ensure that IX file transfers have been successful

The CDSP, through EFT software, will have responsibility for:

- the timely and complete transfer of data across the IX Network
- · creating archive and cftm\_error files at source
- housekeeping (deleting) all files on the Gateway that are over 10 calendar days old

David Addison 27/2/2017 16:43

Deleted: USER GUIDE

David Addison 29/12/2016 22:50

Deleted:

... [45]

David Addison 29/12/2016 22:11

Deleted: IXN

David Addison 6/2/2017 16:21

Deleted: UK Link

David Addison 29/12/2016 22:12

Deleted: UK Link common

David Addison 29/12/2016 22:12

**Deleted:**, for example *PN000001*.NOM

David Addison 29/12/2016 22:12

Deleted: P

David Addison 29/12/2016 22:12

Deleted:

David Addison 18/1/2017 18:51

**Deleted:** Transporter Agency

Rachel Hinsley 2/5/2017 09:19

Deleted: Copyright all rights reserved

David Addison 8/12/2016 21:25

Deleted: 2

David Addison 8/12/2016 21:25

Deleted: 06/07/

Rachel Hinsley 2/5/2017 17:06

Deleted: March

David Addison 29/12/2016 19:38

Deleted: 2016

Rachel Hinsley 2/5/2017 17:07

Deleted: June

David Addison 8/12/2016 21:25

Deleted: 12/08/2016

Rachel Hinsley 2/5/2017 17:07

Formatted: Superscript

Page 22 Version 13 FOR APPROVAL

Issue Date: May 2017 Impl<sup>n</sup>: 31<sup>st</sup> July 2017

David Addison 27/2/2017 16:43

Deleted: USER GUIDE

# 10. Appendix A Treatment specific to User Organisation Type

# A1 - User Organisation Type - Shipper Users

Shipper Users may receive the following exception files:

| <file<br>type&gt;</file<br> | From       | <u>To</u> | Folder              | <u>Format</u> | File Description                                                                                     |
|-----------------------------|------------|-----------|---------------------|---------------|----------------------------------------------------------------------------------------------------|
| SMR                         | <u>iGT</u> | Shipper   | BGT01/import        | 5.8.3         | Smart Metering Update file. This file type will be withdrawn from Project Nexus Implementation Date. |
| BBR_                        | DMSP       | Shipper   | <b>BGT01/import</b> | <u>5.8.3</u>  | Within Day Daily Meter Readings File                                                                 |

Shipper Users may send the following exception files:

| <file<br>type&gt;</file<br> | From    | <u>To</u>  | <u>Folder</u> | Format | File Description                                                                                     |
|-----------------------------|---------|------------|---------------|--------|----------------------------------------------------------------------------------------------------|
| <u>SMU</u>                  | Shipper | <u>iGT</u> | BGT01/export  |        | Smart Metering Update file. This file type will be withdrawn from Project Nexus Implementation Date. |

# **A2 - User Organisation Type - Trader Users**

No exception file types are registered.

# A3 - User Organisation Type - Distribution Networks

No exception file types are registered.

# A4 - User Organisation Type - Transmission Networks

No exception file types are registered.

# A5 - User Organisation Type - Independent Gas Transporters

No exception file types are registered.

Note: SMU files issued / received by the iGTs will be issued / received via *import* / *export* directories in the *general* directory respectively consistent with Communication Type 2.

# A6 - User Organisation Type - Daily Metered Service Provider

No exception file types are registered.

Note: BBR files are issued by the DMSP via *import / export* directories in the *general* directory respectively consistent with Communication Type 2.

Page 23

### A7 - User Organisation Type - Suppliers

Version 13 FOR APPROVAL Issue Date: May 2017 Impl<sup>n</sup>: 31 July 2017

Rachel Hinsley 2/5/2017 09:19

Deleted: Copyright all rights reserved

David Addison 8/12/2016 21:25

Deleted: 2

David Addison 8/12/2016 21:25

Deleted: 06/07/

Rachel Hinsley 2/5/2017 17:06

Deleted: March

David Addison 29/12/2016 19:38

Deleted: 2016

Rachel Hinsley 2/5/2017 17:07

Deleted: June

David Addison 8/12/2016 21:25

Deleted: 12/08/2016

Rachel Hinsley 2/5/2017 17:07

David Addison 27/2/2017 16:43

Deleted: USER GUIDE

No exception file types are registered.

# A8 - User Organisation Type - Meter Asset Managers

No exception file types are registered.

# A9 - User Organisation Type - Interconnector Agents / Market Operator

No exception file types are registered.

### **A10 – Data Communications Company**

The Smart Registration Data Provider files sent to the DCC by Xoserve under Section E2 of the Smart Energy Code are transmitted via the DCC User Gateway. The formats and specifications of the messages are defined in the REGIS (Registration Interface Spec.) and CoCo (Code of Connections) documentation. The DCC itself is responsible for the provision and maintenance of the supporting infrastructure.

Rachel Hinsley 2/5/2017 09:19

Deleted: Copyright all rights reserved

David Addison 8/12/2016 21:2

Deleted: 2

David Addison 8/12/2016 21:25

Deleted: 06/07/

Rachel Hinsley 2/5/2017 17:06

Deleted: March

David Addison 29/12/2016 19:38

Deleted: 2016

Rachel Hinsley 2/5/2017 17:07

Deleted: June

David Addison 8/12/2016 21:25

Deleted: 12/08/2016

Rachel Hinsley 2/5/2017 17:07

Formatted: Superscript

Version 13-FOR APPROVAL Issue Date: <u>May 2017</u> Impl<sup>n</sup>: 31<sup>st</sup> July <u>2017</u>

Page 24

# 11. Appendix B Key to Variables

| Field                                       | Description.                                                                     |
|---------------------------------------------|----------------------------------------------------------------------------------|
| <ip_address></ip_address>                   | IP address of User's Gateway                                                     |
| <user_id></user_id>                         | Format xxxuser, where xxx is the 3 character short code (contact                 |
| _                                           | the CDSP Service, Desk. Contact details are defined in the UK                    |
|                                             | Link Overview Manual.)                                                           |
| <password></password>                       | ****                                                                             |
| <local_file_name>,</local_file_name>        | User-determined file name on local platform. Typically, the User                 |
| <transient_file_name></transient_file_name> | may choose to use a directory structure to maintain local file                   |
|                                             | names (e.g. on DOS <level_1>\<level_2>.<level_3>).</level_3></level_2></level_1> |
| <org></org>                                 | Three character User shortcode.                                                  |
| <level_1></level_1>                         | Destination service name - "ORGnn".                                              |
| <level_2></level_2>                         | Unique file name (reference section 2.4)                                         |
| <level 3=""></level>                        | 3-character file suffix . e.g. "NOM" for the input site nominations              |

David Addison 27/2/2017 16:43

Deleted: USER GUIDE

David Addison 8/12/2016 22:18

Deleted: 12

David Addison 29/12/2016 13:19

Deleted: A

David Addison 6/2/2017 16:23

Deleted: UK Link

David Addison 6/2/2017 16:24

Deleted: f

David Addison 16/1/2017 15:44

Deleted: your

David Addison 16/1/2017 17:47

Deleted: Transporter

Rachel Hinsley 2/5/2017 17:13

Deleted: Help

David Addison 6/2/2017 16:24

Deleted: UK Link

David Addison 6/2/2017 16:24

Deleted: UK Link

David Addison 6/2/2017 16:24

Deleted: UK Link

Rachel Hinsley 2/5/2017 09:19

Deleted: Copyright all rights reserved

David Addison 8/12/2016 21:25

Deleted: 2

David Addison 8/12/2016 21:25

Deleted: 06/07/

Rachel Hinsley 2/5/2017 17:06

Deleted: March

David Addison 29/12/2016 19:38

Deleted: 2016

Rachel Hinsley 2/5/2017 17:07

Deleted: June

David Addison 8/12/2016 21:25

Deleted: 12/08/2016

Rachel Hinsley 2/5/2017 17:07

Formatted: Superscript

Page 25

Version 13,FOR APPROVAL

Issue Date: May 2017 Impl<sup>n</sup>: 31<sup>st</sup> July 2017

David Addison 27/2/2017 16:43

Deleted: USER GUIDE

# 12. Appendix C File Name Values

This chart lists the possible values of the environment (E) and priority (P) fields within the file name EPNNNNN.SFX:

| Environment (E) T |   | Test environment prefix           |
|-------------------|---|-----------------------------------|
| Environment (E)   | Х | Alternate Test environment prefix |
| Production (E)    | Р | Production environment            |
|                   |   |                                   |
| Priority (P)      | N | Normal (default) priority         |

Test files should only be sent upon agreement with source and destination system. Users should not send the Test files without prior notice and agreement.

Example file names: PN123456.NOM

TN123567.CFR PN123789.SC9 David Addison 8/12/2016 22:19

Deleted: 13

David Addison 29/12/2016 22:56

Deleted: B

David Addison 22/2/2017 13:37

Rachel Hinsley 2/5/2017 09:19

**Deleted:** Copyright all rights reserved

David Addison 8/12/2016 21:25

Deleted: 2

David Addison 8/12/2016 21:25

Deleted: 06/07/

Rachel Hinsley 2/5/2017 17:06

Deleted: March

David Addison 29/12/2016 19:38

Deleted: 2016

Rachel Hinsley 2/5/2017 17:07

Deleted: June

David Addison 8/12/2016 21:25

Deleted: 12/08/2016

Rachel Hinsley 2/5/2017 17:07

Formatted: Superscript

Page 26

Version 13, FOR APPROVAL Issue Date: May 2017 Impl<sup>n</sup>: 31st July 2017,

13. Appendix D - Glossary

Where a reference is stated this document shall have the same meaning as the source reference. In such circumstances this is reproduced to assist the reader, but readers must not rely upon the definition stated.

| <u>Term</u>   | Synonym<br>s | Reference  | <u>Definition / Expansion</u>                    | <u>Comments</u> |
|---------------|--------------|------------|--------------------------------------------------|-----------------|
| Automatic     | _            |            | a facility forming part of the UK Link System    |                 |
| Audit Trail   |              |            | installed at premises designated by the          |                 |
| Facility      |              |            | CDSP, which will automatically record the        |                 |
|               |              |            | sending or the receipt by the CDSP of the        |                 |
|               |              |            | message comprised in such UK Link                |                 |
|               |              |            | Communication and log the date and time          |                 |
|               |              |            | of such sending or receipt.                      |                 |
| CDSP          |              | GTD 1.2.1a | Central Data Services Provider                   |                 |
| CDSP          | Service      | UK Link    | Provision by the CDSP of a Service Desk          |                 |
| Service       | Desk         | Manual     | function as defined in the UK Link Overview      |                 |
| Desk          |              | Terms and  | Manual                                           |                 |
| •             |              | Conditions |                                                  |                 |
|               |              | <u>10</u>  |                                                  |                 |
| CDSP Duty     | CDSP         |            | A representative of the CDSP that will           |                 |
| Manager       | DM           |            | engage with a User in the event of a DR          |                 |
|               |              |            | Arrangement                                      |                 |
| Code          |              | GTD 5.1e   | A communication required in the UNC, IGT         |                 |
| Communicati   |              |            | UNC or the IGTAD                                 |                 |
| on            |              |            |                                                  |                 |
| Communicati   |              |            | A generic term used within this document to      |                 |
| on            |              |            | signify a Code Communication, a UK Link          |                 |
| _             |              |            | Communication or a message conveyed by           |                 |
|               |              |            | the UK Link Network                              |                 |
| Core          |              | GTD 1.2.1d | Means a party to the Code (other than a          |                 |
| Customer      |              |            | Trader User) in the capacity of a party to       |                 |
|               |              |            | the DSC                                          |                 |
| DSC           |              | GTD 1.2.1c | Data Services Contract                           |                 |
| DR            |              |            | Disaster Recovery Arrangements                   |                 |
| Arrangement   |              |            |                                                  |                 |
| S             |              |            |                                                  |                 |
| DR            |              |            | This nominated person(s) responsible for         |                 |
| Representati  |              |            | managing Disaster Recovery processes             |                 |
| ve            |              |            | when a complete file transfer failure occurs.    |                 |
| External UK   |              |            | An Organisation (other than UNC parties)         |                 |
| Link User     |              |            | who is entitled to use UK Link Systems           |                 |
|               |              |            | consistent with the UK Link Terms and            |                 |
|               |              |            | Conditions 2.2, including as a result of         |                 |
|               |              |            | entering into an additional services contract    |                 |
|               |              |            | with the CDSP.                                   |                 |
| File Transfer |              |            | CDSP provided server on User premises            |                 |
| server        |              |            | used to send & receive files                     |                 |
| FTP           |              |            | File Transfer Protocol                           |                 |
| GTD           |              |            | General Terms Section D of Uniform               |                 |
|               |              |            | Network Code                                     |                 |
| LAN           |              |            | Local Area Network                               |                 |
| Organisation  |              |            | Destination code in the format <i>ORGnn</i> ,    |                 |
| al Node       |              |            | where ORG is the User's shortcode, and <i>nn</i> |                 |
| 2111000       |              |            | is the node                                      |                 |
|               |              | 1          | 10 110 110 10                                    |                 |

Page 27

Version 13,FOR APPROVAL

Issue Date: May 2017 Impl<sup>n</sup>: 31,<sup>st</sup> July 2017 David Addison 27/2/2017 16:43

Deleted: USER GUIDE

David Addison 9/12/2016 00:06

Deleted:

Rachel Hinsley 2/5/2017 17:13

Deleted: help

Rachel Hinsley 2/5/2017 17:13

Deleted: help

Rachel Hinsley 2/5/2017 17:13

Deleted: d

Rachel Hinsley 2/5/2017 17:13

Deleted: help

Rachel Hinsley 2/5/2017 17:13

**Deleted:** d

Rachel Hinsley 2/5/2017 17:13

**Deleted:** d

Rachel Hinsley 2/5/2017 09:19

Deleted: Copyright all rights reserved

David Addison 8/12/2016 21:25

Deleted: 2

David Addison 8/12/2016 21:25

Deleted: 06/07/

Rachel Hinsley 2/5/2017 17:06

Deleted: March

David Addison 29/12/2016 19:38

Deleted: 2016

Rachel Hinsley 2/5/2017 17:07

Deleted: June

David Addison 8/12/2016 21:25

Deleted: 12/08/2016

Rachel Hinsley 2/5/2017 17:07

| message          |            |                 | A discrete transmission sent by a User       |  |
|------------------|------------|-----------------|----------------------------------------------|--|
| TCP/IP           |            |                 | Transmission Control Protocol / Internet     |  |
|                  |            |                 | Protocol                                     |  |
| Third Party      |            | GTD 3.7         | Services provided consistent with policy     |  |
| Services         |            | 0.12 0.1        | described in GTD 3.7.                        |  |
| UK Link          | message    | GTD 5.1d        | A communication transmitted by a User, in    |  |
| Communicati      | message    | <u>010 0.10</u> | this document, exclusively by file sent via  |  |
| on               |            |                 | the UK Link Network.                         |  |
| UK Link          | IXN / I'X  |                 | An information exchange system, allowing     |  |
| Network          | IAN / IA   |                 | the electronic transfer of information       |  |
| Network          |            |                 | between the CDSP and Users and certain       |  |
|                  |            |                 |                                              |  |
|                  |            |                 | access (as described in the UK Link          |  |
|                  |            |                 | Manual) by Users to the UK Link System.      |  |
| UK Link          |            |                 | Persons acting as an Organisation            |  |
| <u>User</u>      |            |                 | authorised to have access to and use of UK   |  |
|                  |            |                 | Link System, including the UK Link           |  |
|                  |            |                 | Network. This definition excludes            |  |
|                  |            |                 | External UK Link Users unless specified      |  |
|                  |            |                 | to the contrary.                             |  |
| UK Link          |            | GTD 5.1.2 f     | A third part agreement allowing access to    |  |
| <u>User</u>      |            |                 | relevant elements of the UK Link System.     |  |
| <u>Agreement</u> |            |                 |                                              |  |
| Users            |            |                 | Term to refer to both UK Link Users and      |  |
|                  |            |                 | External UK Link Users.                      |  |
| User             |            |                 | A "Gateway" is a computer server forming     |  |
| Gateway          |            |                 | part of the UK Link Network, installed at    |  |
|                  |            |                 | premises designated by the CDSP and of       |  |
|                  |            |                 | each User (and in the case of a User         |  |
|                  |            |                 | forming part of the User Equipment and       |  |
|                  |            |                 | including Licensed Software).                |  |
| User             | Organisati |                 | A type of organisation authorised to use the |  |
| Organisation     | on Type    |                 | UK Link Network by being a party to the      |  |
| Type             |            |                 | Data Services Contract or a contract that    |  |
| .,,,,            |            |                 | otherwise allows access including, but not   |  |
|                  |            |                 | limited to, Customer Class as defined in     |  |
|                  |            |                 | GTD 1.2 – e.g. Shipper Users, DMSPs,         |  |
|                  |            |                 | MAMs                                         |  |
| User Short       |            |                 | A three character code assigned to each      |  |
| Code             |            |                 | User. These are maintained by the CDSP       |  |
| Code             |            |                 |                                              |  |
| ¥                |            |                 | and published within the UK Link Manual.     |  |

David Addison 27/2/2017 16:43

Deleted: USER GUIDE

Rachel Hinsley 2/5/2017 17:11

Deleted:

... [47]

Rachel Hinsley 2/5/2017 09:19

Deleted: Copyright all rights reserved

David Addison 8/12/2016 21:25

Deleted: 2

David Addison 8/12/2016 21:25

Deleted: 06/07/

Rachel Hinsley 2/5/2017 17:06

Deleted: March

David Addison 29/12/2016 19:38

Deleted: 2016

Rachel Hinsley 2/5/2017 17:07

Deleted: June

David Addison 8/12/2016 21:25

Deleted: 12/08/2016

Rachel Hinsley 2/5/2017 17:07

Formatted: Superscript

28 Version 13\_FOR APPROVAL Issue Date: May 2017
Impl\*: 31\_\*\* July 2017,

Page 28

# 14. Appendix E - Moving a file to the export directory with a Local Area Network (LAN) connection

The following two sections describe ways in which Users can send files via the UK Link Network. The example shown considers a Communication Type 1.

Network communication between the Users LAN and the Gateway uses the TCP/IP protocol. To connect using either FTP or Shared drive, the User will require the following information (where *ORG* will be the 3 letter organisation short code assigned by the CDSP):

Gateway Name: ORG01

IP Address: xxx.xxx.xxx.xxx (this will be assigned by the CDSP) Username: *Orguser* (where *ORG* denotes the Users short code)

The <password> is provided to the Authorised Representative of the User as defined in the UK Link Manual Supplementary Document – Security Policy.

If technical information or assistance is required please contact the CDSP Service Desk Contact details are defined in the UK Link Overview Manual.

Two methods are suggested for Users who have connected the UK LINK NETWORK to their own internal LAN, either FTP or Shared drive facility.

#### E1 - Using File Transfer Product (ftp)

Assuming ftp is installed and configured on Users' systems, a typical session might be as follows:

Note: the text in bold is what Users would code in their local environment; the normal text shows the prompts and responses. The variables within the code, designated by < > are, described in Appendix A.

#### C:\ftp ixn-xxx-01

Connected to ixn-xxx-01.

220-Microsoft FTP Service

Do not proceed unless you are an authorised user.

Failure to comply may result in prosecution under the Computer Misuse Act 1990.

User (ixn-xxx-01:(none)): xxxuser

331 Password required for xxxuser.

Password:

230 User **xxxuser** logged in.

# ftp> put PN123456.NOM /ORG01/ix\_inbox/PN123456.NOM

200 PORT command successful

150 Opening ASCII mode data connection for /ORG01/ix\_inbox/PN123456.NOM

226 Transfer complete

x bytes sent in x seconds (x Kbytes/sec)

# ftp> rename /ORG01/ix\_inbox/PN123456.NOM /ORG01/bgt01/export/PN123456.NOM

350 File exists, ready for destination name

250 RNTO command successful.

ftp> bye

221

C:\>

David Addison 27/2/2017 16:43

Deleted: USER GUIDE

Rachel Hinsley 2/5/2017 17:14

Deleted: [help d

Rachel Hinsley 2/5/2017 17:14
Formatted: Font:Not Bold

Rachel Hinsley 2/5/2017 17:14

Deleted: 1

Rachel Hinsley 2/5/2017 09:19

Deleted: Copyright all rights reserved

David Addison 8/12/2016 21:25

Deleted: 2

David Addison 8/12/2016 21:25

Deleted: 06/07/

Rachel Hinsley 2/5/2017 17:06

Deleted: March

David Addison 29/12/2016 19:38

Deleted: 2016

Rachel Hinsley 2/5/2017 17:07

Deleted: June

David Addison 8/12/2016 21:25

Deleted: 12/08/2016

Rachel Hinsley 2/5/2017 17:07

David Addison 27/2/2017 16:43

Deleted: USER GUIDE

### 15. Appendix F - Moving from the import directory with a LAN Connection

Two methods are suggested here for Users that have connected their Gateway to their own internal LAN, either using FTP or the use of a Shared Drive facility. The example shown considers a Communication Type 1.

### F1 - Using ftp

Assuming *ftp* is installed and configured on Users' systems, then a typical session might be as follows. Note: the text in bold is what Users would code in their local environment; the normal text shows the prompts and responses.

### C:\ftp ixn-xxx-01

Connected to ixn-xxx-01.

220-Microsoft FTP Service

Do not proceed unless you are an authorised user.

Failure to comply may result in prosecution under the Computer Misuse Act 1990.

User (ixn-xxx-01:(none)): xxxuser

331 Password required for xxxuser.

Password:

230 User **xxxuser** logged in.

#### ftp> prompt off

Interactive mode off

# ftp> mget /ORG01/bgt01/import/\*.\*

200 Type set to A.

200 PORT command successful.

150 Opening ASCII mode data connection for /ORG01/bgt01/import/\*.\* (x bytes).

226 Transfer complete.

x bytes received in x seconds (x Kbytes/sec)

# ftp> get /ORG01/bgt01/import/PN000111.SC9

200 PORT command successful.

150 Opening ASCII mode data connection for /ORG01/bgt01/import/PN000111.SC9 (x bytes).

226 Transfer complete.

x bytes received in x seconds (x Kbytes/sec)

£4.... h...

Figure 8: Example of FTP text to move to the User LAN

# F2 - Shared Drive Facility

If Users are running MS Windows Operating Systems on their PCs it is possible for the PC to be configured to have a shared drive to the Gateway. The User needs to use the 'Map Network Drive'

Page 30

Version 13,FOR APPROVAL

Issue Date: May 2017 Impl<sup>n</sup>: 31<sup>st</sup> July 2017 Rachel Hinsley 2/5/2017 09:19

Deleted: Copyright all rights reserved

David Addison 8/12/2016 21:25

Deleted: 2

David Addison 8/12/2016 21:25

Deleted: 06/07/

Rachel Hinsley 2/5/2017 17:06

Deleted: March

David Addison 29/12/2016 19:38

Deleted: 2016

Rachel Hinsley 2/5/2017 17:07

Deleted: June

David Addison 8/12/2016 21:25

Deleted: 12/08/2016

Rachel Hinsley 2/5/2017 17:07

facility within Windows Explorer to connect to the User Gateway located on their premises. Enter \(\lambda \text{ORG01s1\ORG01}\) as the Path and connect as \(\text{orguser}\) with the required <password>. Windows \(\text{Explorer}\) can then be used to copy files from the \(\text{import}\) directory onto User's local environment as required for storage of the files.

David Addison 27/2/2017 16:43

Deleted: USER GUIDE

David Addison 9/12/2016 00:06

Formatted: Default Text:1

Rachel Hinsley 2/5/2017 09:19

Deleted: Copyright all rights reserved

David Addison 8/12/2016 21:25

Deleted: 2

David Addison 8/12/2016 21:25

Deleted: 06/07/

Rachel Hinsley 2/5/2017 17:06

Deleted: March

David Addison 29/12/2016 19:38

Deleted: 2016

Rachel Hinsley 2/5/2017 17:07

Deleted: June

David Addison 8/12/2016 21:25

Deleted: 12/08/2016

Rachel Hinsley 2/5/2017 17:07

Formatted: Superscript

Page 31 Version 13,FOR APPROVAL Issue Date: May 2017 Impl<sup>8</sup>: 31,<sup>81</sup> July 2017,